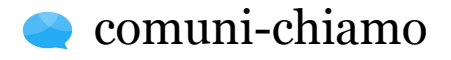

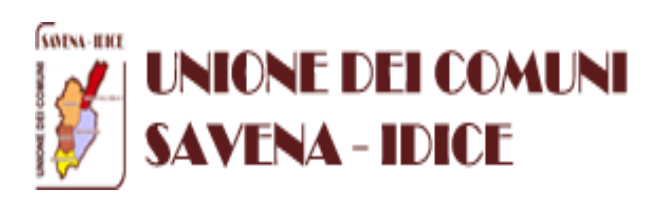

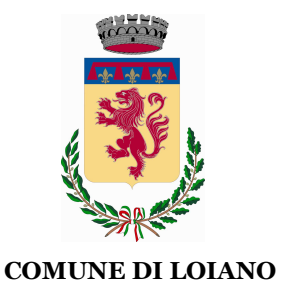

 L'applicazione è dedicata alla gestione delle segnalazioni relative alla manutenzione in via ordinaria, non sostituendo ovviamente i riferimenti istituzionali per l'emergenza.

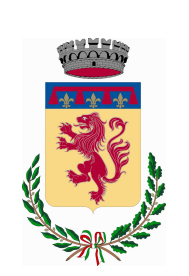

# **Per informazioni:**

Ufficio Relazioni con il Pubblico 051-6543611

# **e** comuni-chiamo

E' disponibile il nuovo servizio on-line per effettuare segnalazioni al Comune direttamente da Pc o Smartphone in relazione ai servizi manutentivi di pertinenza comunale.

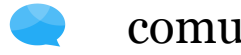

comuni-chiamo

Comuni-chiamo è anche un'app che puoi scaricare gratuitamente disponibile per iPhone e Android.

Cerca "Comuni-Chiamo" negli store

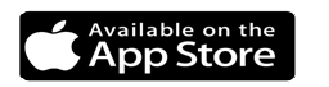

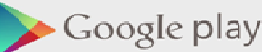

#### **SEGNALA SU COMUNICHIAMO**

In alternativa alle consuete modalità di segnalazione al Comune, in pochi e semplici passaggi potrai effettuare anche direttamente dal tuo pc e dal tuo smartphone segnalazioni quali ad esempio: un lampione spento, una buca sulla strada, un segnale stradale danneggiato, oppure una richiesta d'intervento relativa al verde pubblico… o a tutte le categorie presenti all'interno dell'applica-

zione.

#### 1) Accedi al sito

Accedi alla sezione Servizi on-line del sito istituzionale del Comune di Loiano o scarica l'App gratuita "Comuni-Chiamo".

#### 2) Registrati gratuitamente

Per poter effettuare le segnalazioni è necessario registrarsi, lo si può fare dal web oppure direttamente dalla APP installata sullo smartphone

## 3) Fai la segnalazione

Seleziona il tipo di problema che vuoi segnalare, la sua posizione sulla cartina e, se vuoi, aggiungi una descrizione e un allegato. Infine, clicca "Segnala"

RICORDA: più precisa è la segnalazione e più facile sarà per il Comune individuare il problema

#### 1) Presa in carico

La tua segnalazione verrà inoltrata all'ufficio di competenza, che esaminerà la tua segnalazione. Riceverai un avviso quando la tua segnalazione sarà presa in carico.

## 2) Gestione del problema

L'ufficio svolgerà la sua attività. Nel caso ci siano informazioni importanti ti aggiornerà sull'avanzamento.

## 3) Chiusura del problema

Una volta terminate le attività ti verrà comunicata la chiusura della segnalazione e il suo esito.